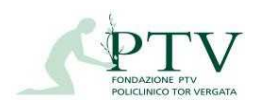

**N.B. Il presente modulo deve obbligatoriamente essere inviato alla Segreteria Accoglienza entro 10 giorni dalla prenotazione telefonica, pena l'annullamento della prenotazione stessa. Analogamente eventuali cancellazioni devono essere tempestivamente comunicate per iscritto al fine di consentire ad altri utenti l'utilizzo delle aule.** 

### **Allegato A**

### **RICHIESTA PER L'UTILIZZO DELLE AULE ECM E DELL'AULA ANFITEATRO GIUBILEO 2000**

**Riferimenti organizzativi: Segreteria Accoglienza: tel 06 2090 4730 (int. 84730) Mail: fax.accoglienza@ptvonline.it Fax: 06 2090 4965 (int. 84965)** 

**Al Direttore Generale del PTV** 

**Al Dirigente Responsabile UOSD Accoglienza, Tutela e Partecipazione - URP del PTV** 

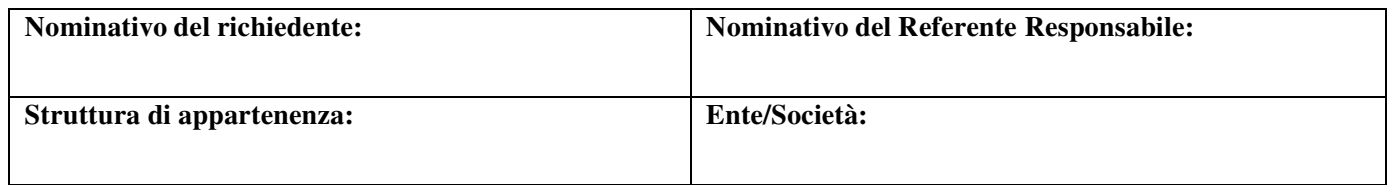

#### **TITOLO DELL'EVENTO:**

### **FINALITA' DELL'INIZIATIVA:**

### • **Allegare il Programma con anticipo minimo di 10 giorni dall'evento NUMERO PARTECIPANTI PREVISTI PROFESSIONI INTERESSATE**

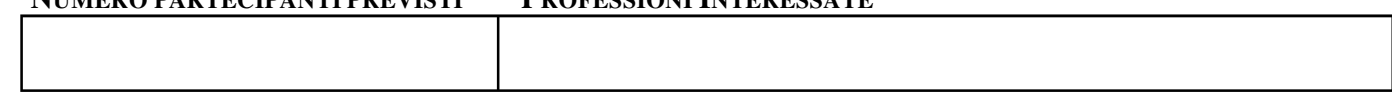

#### **DATE / ORARI DELL'EVENTO**

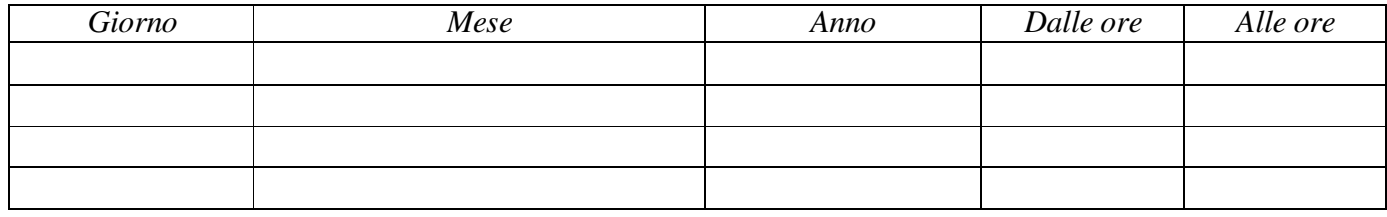

**AULE RICHIESTE** *(barrare la casella a fianco della /e Aula/e che si vuole richiedere)*:

Aula ECM 1attrezzata da 15 posti

Aula ECM 2 non attrezzata da 20 posti

Aula ECM 1 e Aula ECM 2 (35 posti)

Aula Anfiteatro Giubileo 2000 da 103 posti

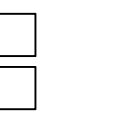

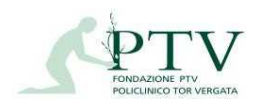

#### **SERVIZI E STRUMENTI RICHIESTI**

- Vedi Allegato E: Dotazione apparecchi multimediali e allegato D Tariffario per l'individuazione dei costi
- Il simbolo  $[\checkmark]$  indica che il servizio è già presente in dotazione standard
- a casella di colore grigio indica l'impossibilità di attivare quel servizio in quell'Aula

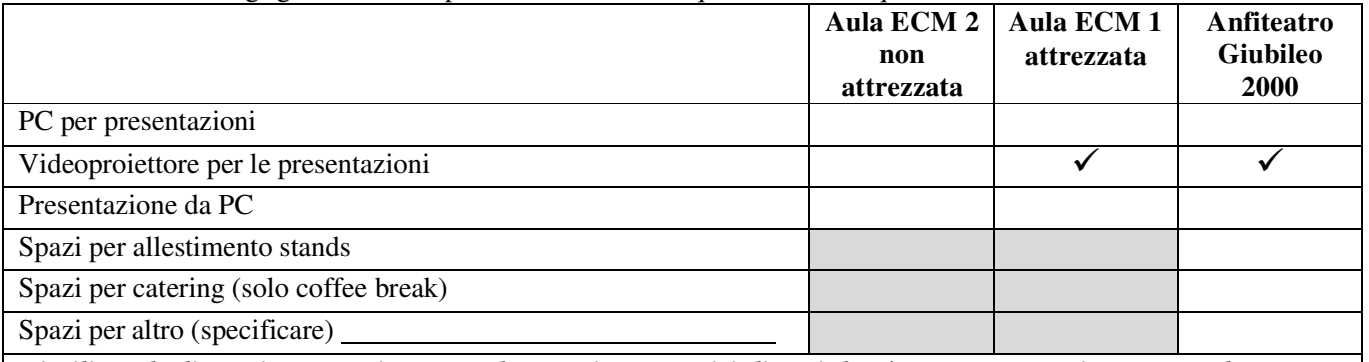

*L'utilizzo degli spazi accessori per stands, catering e servizi diversi dovrà essere preventivamente valutato con sopralluogo condotto congiuntamente al personale del Policlinico dietro apposito appuntamento ed in seguito specificamente autorizzato.* 

#### **SEGRETERIA ORGANIZZATIVA:**

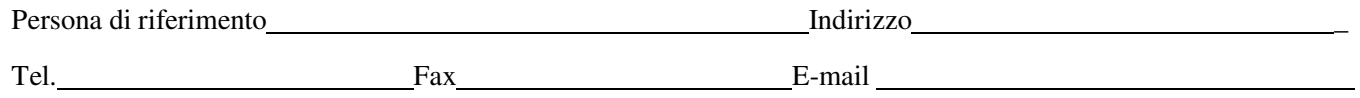

Con la sottoscrizione del presente documento dichiaro, altresì, di aver ricevuto tutte le informazioni di cui all'art. 13 del Regolamento UE 679/2016 relativamente al trattamento dei dati personali ivi contenuti.

Il richiedente, sottoscrivendo tale modulo, si obbliga ad attenersi a quanto disposto nel presente Regolamento esonerando espressamente la Fondazione PTV da ogni responsabilità.

### Roma, et al. et al. et al. et al. et al. et al. et al. et al. et al. et al. et al. et al. et al. et al. et al. et al. et al. et al. et al. et al. et al. et al. et al. et al. et al. et al. et al. et al. et al. et al. et al.

……………………………………

### *Non scrivere nello spazio sottostante (riservato all'Amministrazione)*

### COSTO COMPLESSIVO DELLA RICHIESTA:

Si autorizza  $\Box$  Non si autorizza  $\Box$  Firma del Responsabile

Note:……………………………………………...……………………………………………………………………...  $\mathcal{L}^{(n)}$  . The contract of the contract of the contract of the contract of the contract of the contract of the contract of the contract of the contract of the contract of the contract of the contract of the contract o

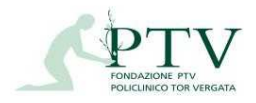

**Allegato B** 

## **DATI PER LA FATTURAZIONE \***

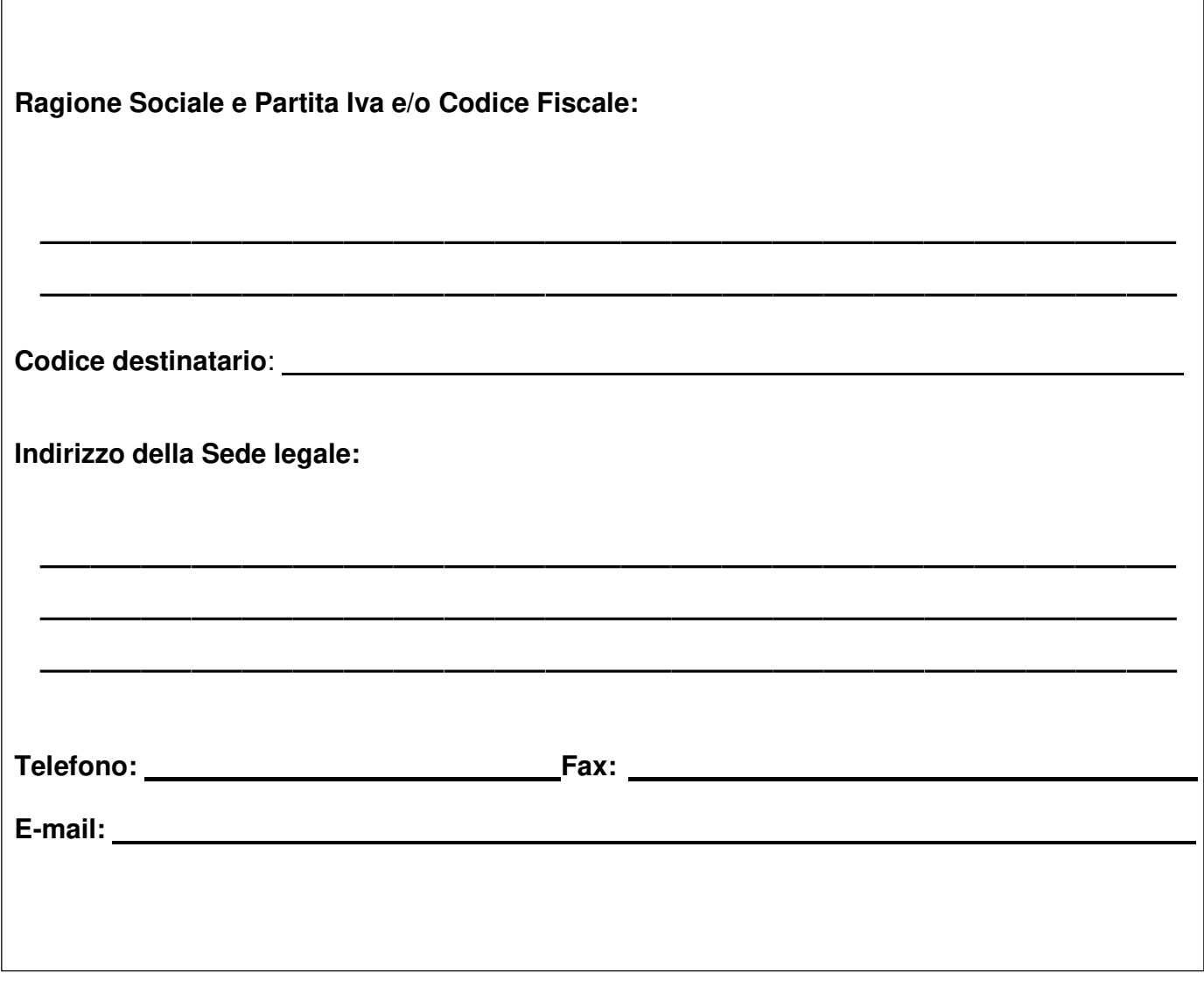

**\*Inviare via mail all'indirizzo: fax.accoglienza@ptvonline.it o via fax al numero: 06 2090 4965 (int. 84965) congiuntamente alla locandina e/o il programma dell'evento in formato elettronico almeno una settimana prima dello stesso.** 

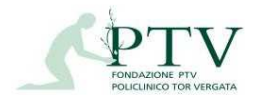

**Allegato C**

# **DICHIARAZIONE DI RESPONSABILITÀ\***

### **Dichiaro**

- di conoscere ed accettare tutte le norme e condizioni del "Regolamento" per l'utilizzo dell'Aula Anfiteatro Giubileo 2000 e delle Aule ECM";

- di provvedere al pagamento dell'acconto pari al 50% dell'importo complessivo entro 10 giorni lavorativi dalla prenotazione dell'Aula;

- di provvedere al pagamento del **saldo** del corrispettivo entro il

(almeno 10 giorni prima dell'evento), riconoscendo al Policlinico il diritto di revocare la presente concessione in caso di mancato o tardivo pagamento ai sensi dell'art. 4 del Regolamento.

Roma,

Firma del Richiedente

**\*Inviare via mail all'indirizzo: fax.accoglienza@ptvonline.it o via fax al numero: 06 2090 4965 (int. 84965)** 

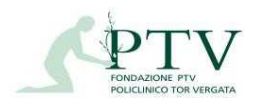

## **Allegato D**

## **TARIFFARIO**

Per l'utilizzo dei locali di cui agli articoli precedenti da parte di soggetti esterni deve essere effettuato un rimborso spese forfettario come segue:

## **Tariffa giornaliera per l'intera giornata o frazione d'uso**

Dal lunedì al venerdì ore 8.00-20.00 e sabato ore 8.00-13.30

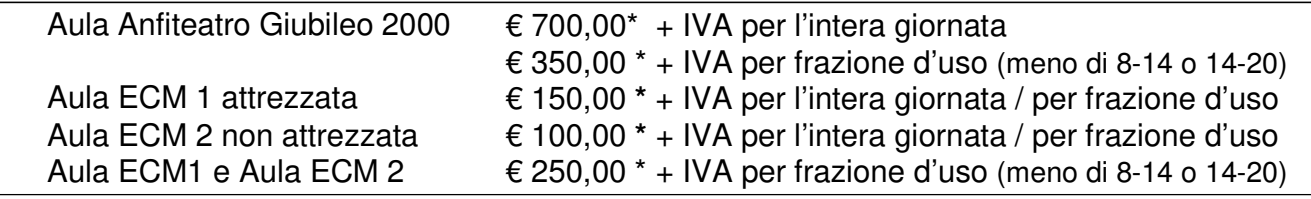

\*comprensivo dei servizi informatici e pulizia locali

Il versamento del 50% dell'importo dovrà essere effettuato entro 10 giorni lavorativi dalla prenotazione, pena la cancellazione della prenotazione stessa.

Il versamento del saldo dovrà essere effettuato almeno 10 giorni prima dell'evento, pena la cancellazione della prenotazione e la mancata restituzione dell'acconto, sul conto di tesoreria della Fondazione PTV (Policlinico Tor Vergata).

Gli Enti soggetti alla Tesoreria Unica, di cui all'art. 35 del D.L. N° 1 del 24/01/2012, debbono accreditare il codice IBAN IT29D0100003245348300305970 della contabilità speciale accesa presso la Banca d'Italia; tutti gli altri, non soggetti a qualsiasi titolo alla Tesoreria Unica, debbono accreditare il codice IBAN IT02I02008 05157 000401108394 del conto acceso presso l'Istituto Tesoriere; per i bonifici esteri il codice SWIFT da indicare è UNCRITMMXXX.

Nel versamento deve essere specificata la seguente motivazione: "Utilizzo Aula Policlinico Tor Vergata per evento …….".

L'utilizzo degli spazi accessori per stands, catering e servizi diversi è escluso per le Aule ECM. Per l'Aula Anfiteatro Giubileo 2000 l'allestimento dovrà essere preventivamente valutato con sopralluogo condotto congiuntamente al personale del Policlinico dietro apposito appuntamento ed in seguito specificamente autorizzato e dovrà comunque essere organizzato in osservanza a quanto previsto dall'Istruzione "Modalità di allestimento stand nelle aree contigue all'Aula Anfiteatro".

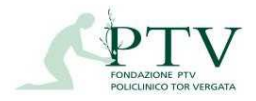

ALLEGATO E

# **DOTAZIONE APPARECCHI MULTIMEDIALI DELLE AULE ECM E DELL'AULA ANFITEATRO GIUBILEO 2000**

- Il simbolo  $[\checkmark]$  indica che il servizio è già presente in dotazione standard.
- Il simbolo  $[\hat{\mathbf{x}}]$  indica che il servizio può essere richiesto in forma gratuita

- La casella di colore **grigio** indica l'impossibilità di attivare quel servizio in quell'Aula

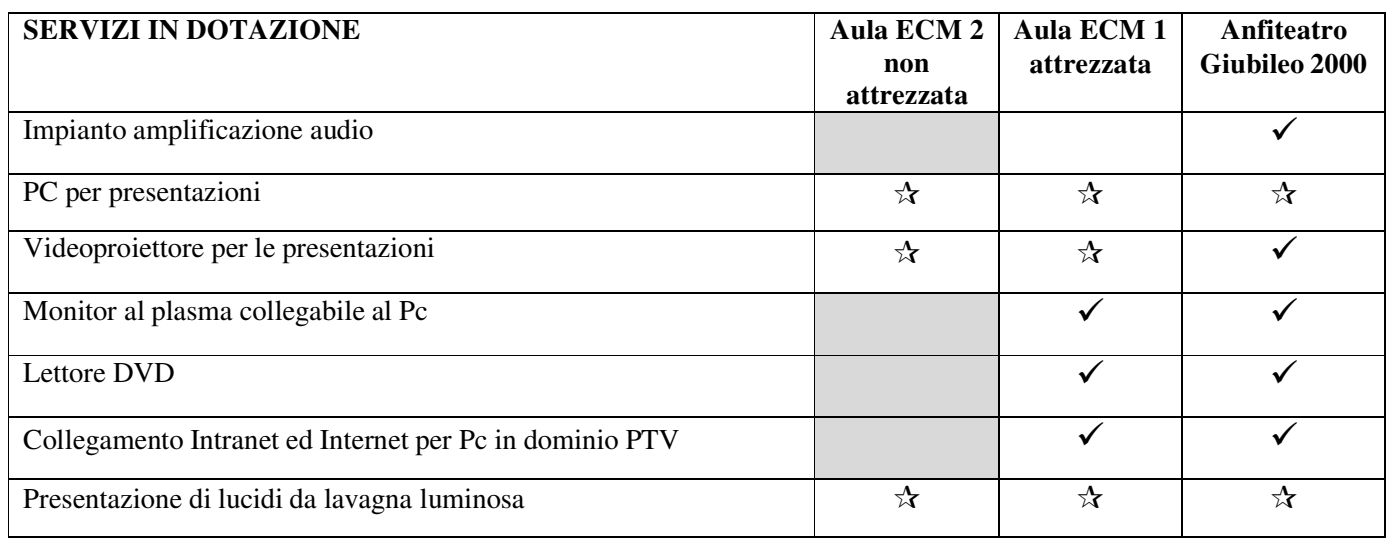

L'autorizzazione all'utilizzo dei servizi multimediali suppletivi è oggetto di valutazione caso per caso compatibilmente con la disponibilità delle apparecchiature e del personale preposto alla gestione delle stesse.

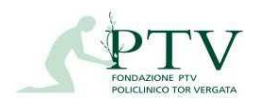

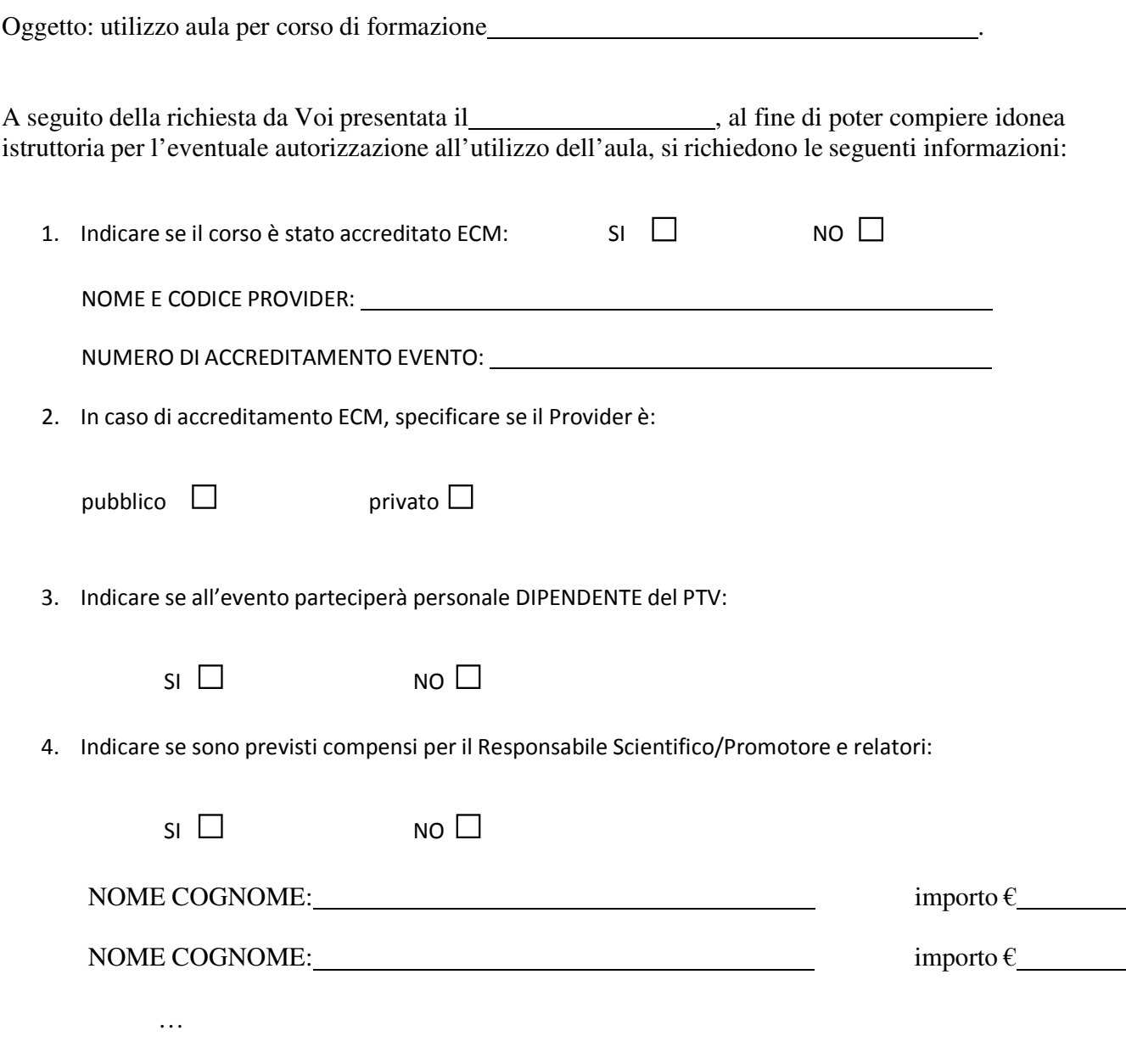

**Allegare prescritta autorizzazione rilasciata dalla struttura di appartenenza in caso che il Responsabile Scientifico operi in una struttura pubblica.** 

5. Inviare il programma completo con indicazione del nominativo del Responsabile Scientifico/Promotore e dei relatori.

I dati richiesti possono essere comunicati tramite e-mail al seguente indirizzo: accoglienza@ptvonline.it